## Content

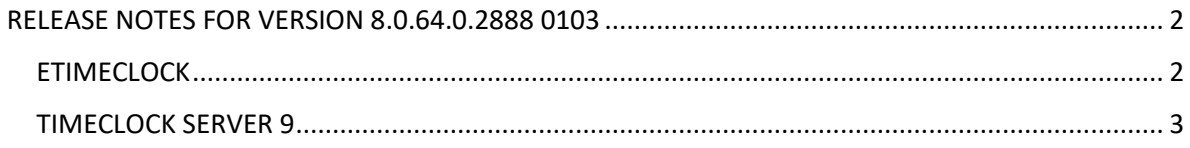

# RELEASE NOTES FOR VERSION 8.0.64.0.2888 0103

### <span id="page-1-1"></span><span id="page-1-0"></span>ETIMECLOCK

There is a new configuration to request notes after a punch OUT.

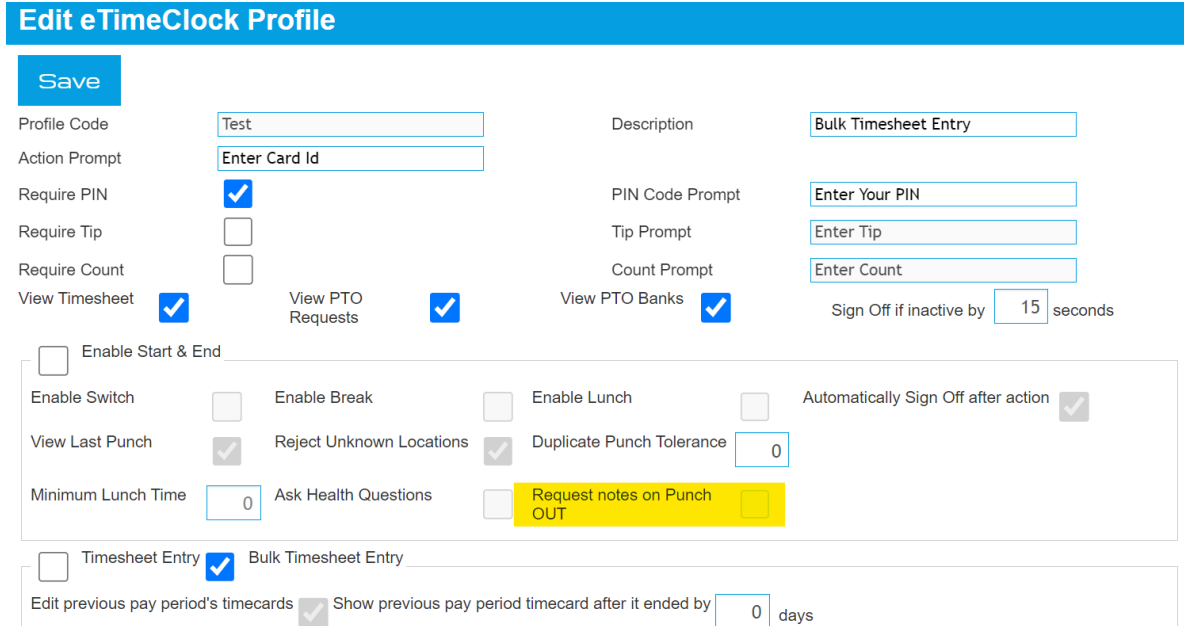

Welcome Andino, Cristian

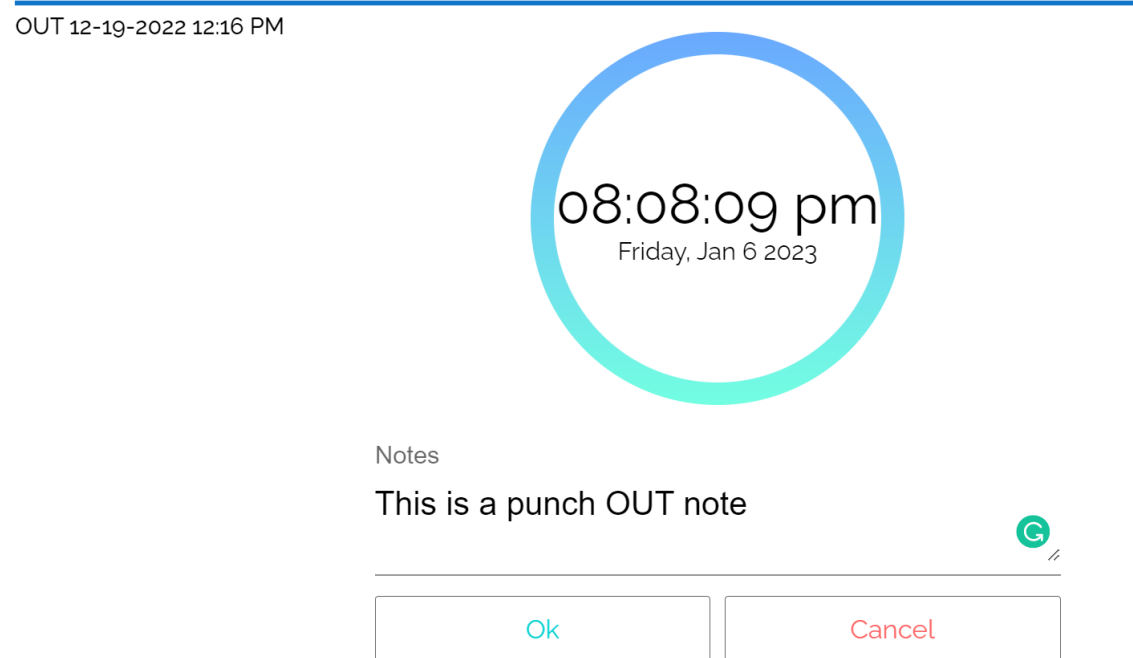

#### <span id="page-2-0"></span>TIMECLOCK SERVER 9

- Added filter selection to clock servers, allowing you to search devices in the clocks' tree.
- Added highlighting selected option to the picked clock.
- In addition, the clocks' tree can be shown clocks descriptions, clock serial numbers, or both.
- Now it is possible to change the width of clock columns.
- It was added to the new time zone Athens/Bucharest.

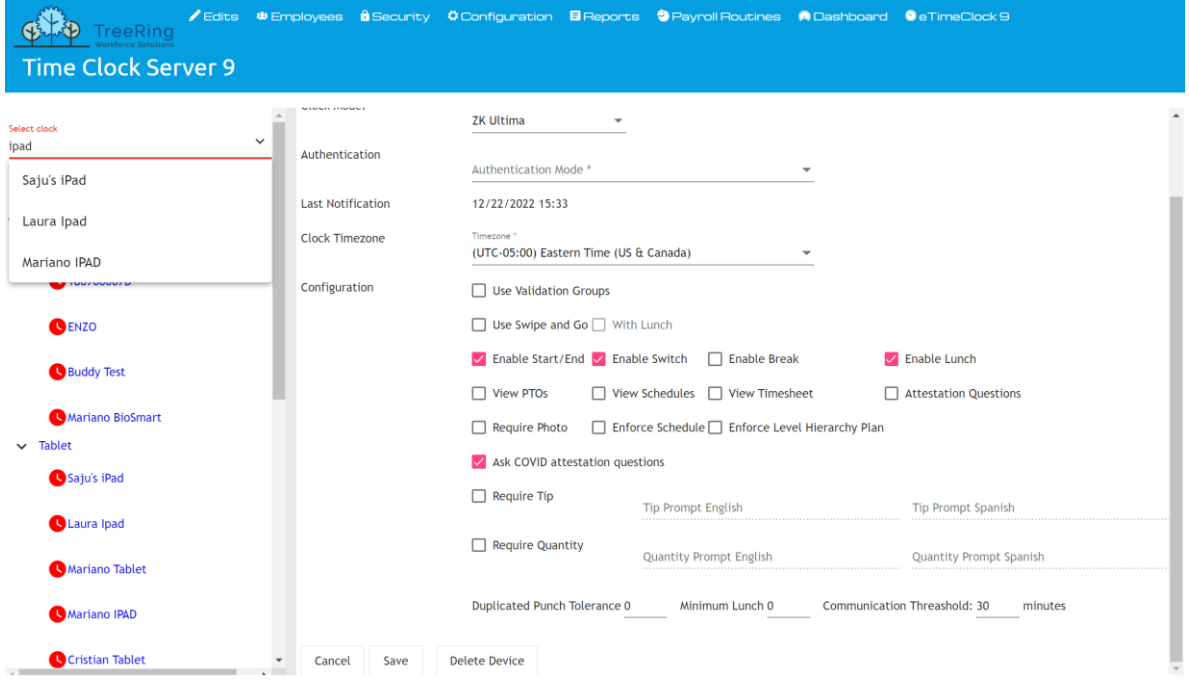

#### Import Dates

Now you are able to use dates with and without zero in the month. For instance, if you define MM/dd/yyyy you can import M/d/yyyy and vice versa.

#### OT Policies

There is a new configuration that allows you to change the employees to another OT Policy. By default, this configuration is disabled, and have to ask us to set it up.

#### Paid Lunches

Added Paid Lunch punch handling to be able to edit PaidLunch transactions too.